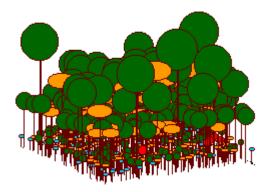

Virtual Ecology Portal

Computational resources for learning Ecology

### "Essentially all models are wrong, but some are usefull" George Box

"Theory without data is fantasy, but data without theory is caos" Lawler, E. 1971

**"A measure of the usefulness of a theory is its ability to fail in informative ways."** Rosindell et al. 2011

# Welcome

This wiki is a collaborative platform for the development and use computational simulation for teaching and learn ecological models.

Here you can find:

- Didactic sequences
- The EcoVirtual R package for teaching ecology
- Guidelines for using other computing resources
- Links for more study material

### How to participate

### **Use of material**

- All material on this site is free to use and reproduce, as long as its authorship is acknowledged.
- The scripts are independent and can be combined in different didactic sequences.
- We would appreciate if you let us know how you use EcoVirtual material.

#### **Code Repository**

The code for both packages, EcoVirtual and EcoVirtualPlugin, are in the github repository. To clone, contribute or indicate a bug, join the EcoVirt github group https://github.com/ecovirt.

### Collaborate

- Send criticisms, questions and suggestions by email.
- Report issues or request improvements to the EcoVirtual package at github repository
- If you want to participate more close as package developer, please contact us.

### Problems with math expressions

If you have problems viewing mathematical expressions and symbols on this wiki, look for a plugin or extension that has ASCIIMath in the name for your browser. In **Chrome** the extension is named *MathML-2-CSS*. Firefox recognizes formulas by default, other browsers have not been tested.

# **Courses that use EcoVirtual**

This list includes only brazilian courses that the teacher told us is using our portal. If you are using, please send us a message and we will be happy to include your course on this list.

### Undergraduate

- Ecology of plant populations and communities, USP
- Ecologia Virtual, USP

### Postgraduate

- Community Ecology, USP
- Population ecology, USP
- Summer School on Mathematical Biology, ICTP-SAIFR
- Community Ecology, Unicamp
- Theoretical Ecology, UFRN
- Population Ecology, UFAM INPA

×

## Coordinators

Alexandre Adalardo de Oliveira, adalardo@usp.br Institute of Biosciences/ Ecology - USP

**Set Paulo Inácio Prado**, prado@ib.usp.br Institute of Biosciences/ Ecology - USP Laboratory

### Collaborators

- André Chalom, USP
- Melina Leite, USP
- Marcel Vaz, USP
- Renato Coutinho, UNESP

# To learn more

- Our motivation statement.
- Lecture on our concept of math literacy:
  - $\circ$  Video
  - Slides

From: http://ecovirtual.ib.usp.br/ -

Permanent link: http://ecovirtual.ib.usp.br/doku.php?id=en:ecovirt:start

Last update: 2022/09/16 06:36